#### МИНИСТЕРСТВО НАУКИ И ВЫСШЕГО ОБРАЗОВАНИЯ РОССИЙСКОЙ ФЕДЕРАЦИИ ФЕДЕРАЛЬНОЕ ГОСУДАРСТВЕННОЕ БЮДЖЕТНОЕ ОБРАЗОВАТЕЛЬНОЕ УЧРЕЖДЕНИЕ ВЫСШЕГО ОБРАЗОВАНИЯ «РЯЗАНСКИЙ ГОСУДАРСТВЕННЫЙ УНИВЕРСИТЕТ ИМЕНИ С.А. ЕСЕНИНА»

Утверждаю: Декан физико-математического факультета Н.Б. Федорова «30» августа 2019 г.

### **РАБОЧАЯ ПРОГРАММА ДИСЦИПЛИНЫ**

## **ТЕХНОЛОГИИ РАЗРАБОТКИ ЭЛЕКТРОННЫХ ОБРАЗОВАТЕЛЬНЫХ РЕСУРСОВ**

Уровень основной профессиональной образовательной программы **магистратура**

Направление подготовки **44.04.01 Педагогическое образование**

Направленность (профиль) подготовки **Информационные технологии в образовании**

Форма обучения **заочная**

Сроки освоения ОПОП **нормативный срок освоения 2,5 года**

Факультет **физико-математический**

Кафедра **информатики, вычислительной техники и методики преподавания информатики**

Рязань, 2019

#### **ВВОДНАЯ ЧАСТЬ**

#### **1. ЦЕЛИ ОСВОЕНИЯ УЧЕБНОЙ ДИСЦИПЛИНЫ**

Целью освоения учебной дисциплины **Технологии разработки электронных образовательных ресурсов** является формирование у обучающихся компетенций в области формирование у обучающихся общекультурных и профессиональных компетенций в процессе изучения вэбдизайна для последующего применения в учебной и практической деятельности.

### **2. МЕСТО УЧЕБНОЙ ДИСЦИПЛИНЫ В СТРУКТУРЕ ОПОП ВУЗА.**

2.1. Учебная дисциплина **Б1.В.ОД.4. «Технологии разработки электронных образовательных ресурсов**» относится к обязательным дисциплинам базовой части Блока 1.

2.2. Для изучения данной учебной дисциплины необходимы следующие знания, умения и навыки, формируемые предшествующими дисциплинами:

- *Информатика и информационные технологии*
- *Методика обучения информатике*

2.3. Перечень последующих учебных дисциплин, для которых необходимы знания, умения и навыки, формируемые данной учебной дисциплиной:

*- Методика использования информационных технологий в учебном процессе*

**-** *Информационные технологии в образовательной деятельности педагога*

### 2.4 **Перечень планируемых результатов обучения по дисциплине, соотнесенных с планируемыми результатами освоения основной профессиональной образовательной программы**

Изучение данной учебной дисциплины направлено на формирование у обучающихся профессиональных (ПК) компетенций:

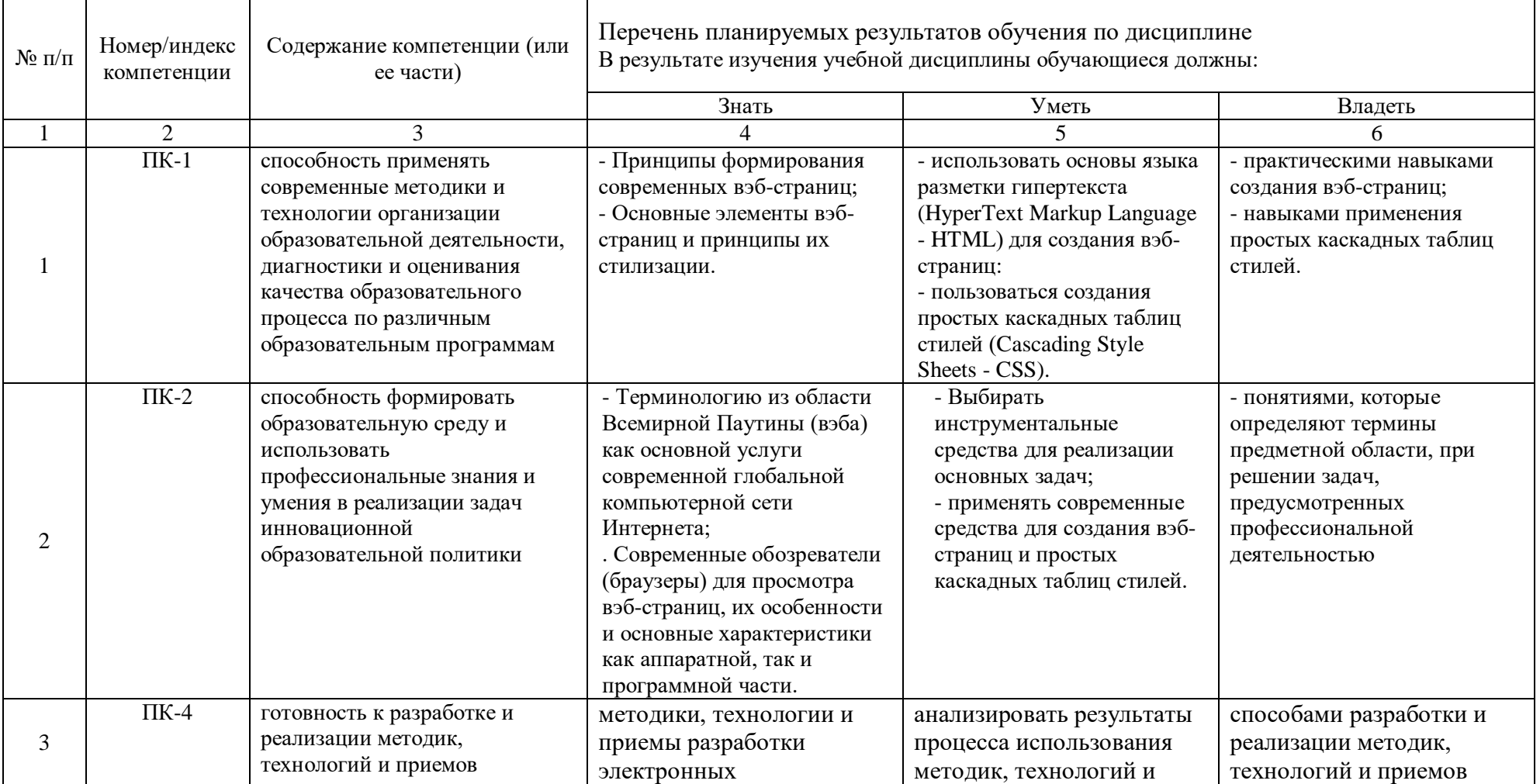

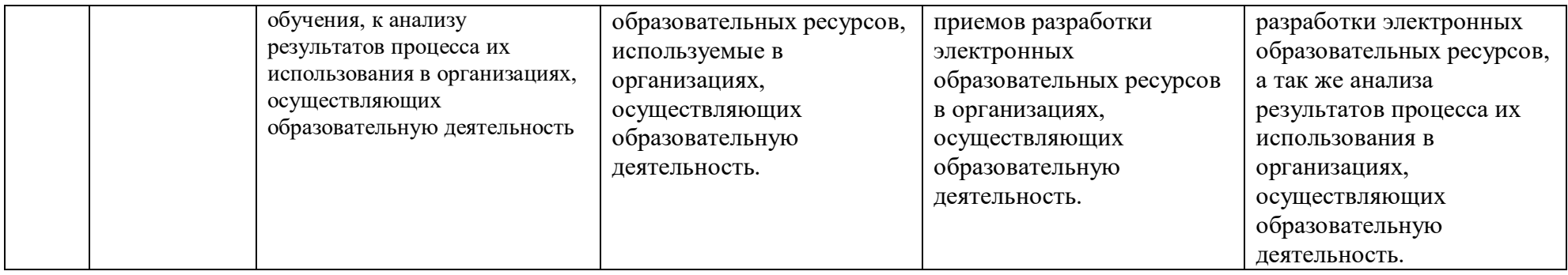

# 2.5 Карта компетенций дисциплины.

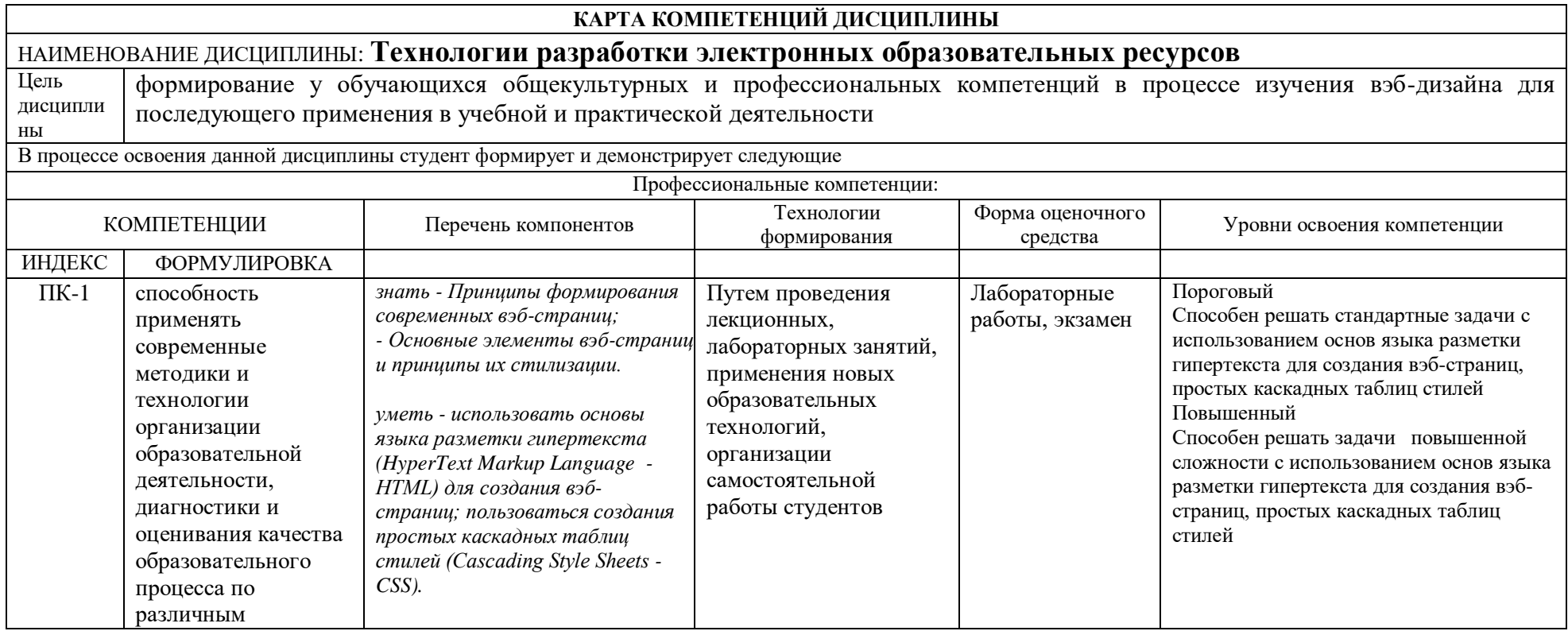

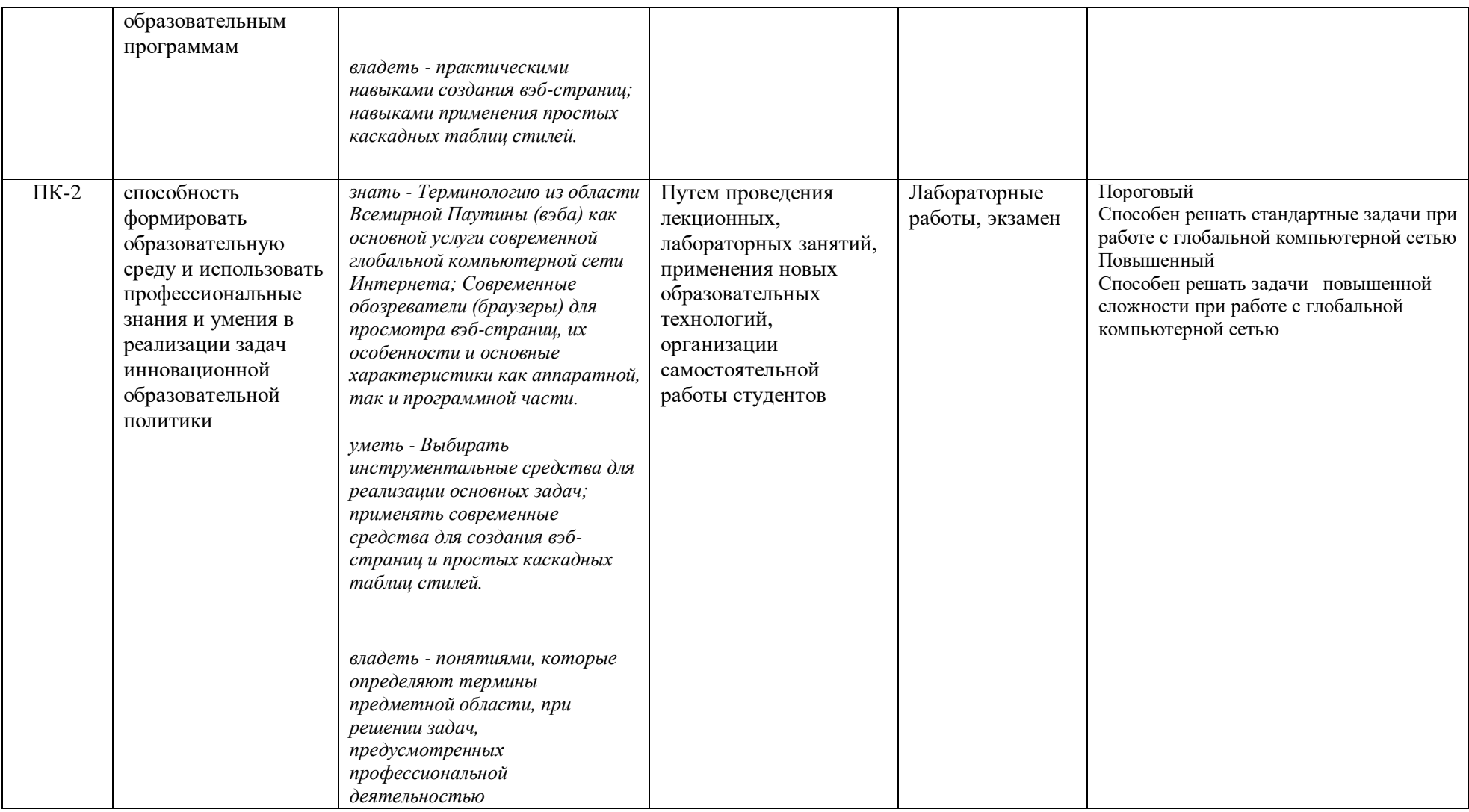

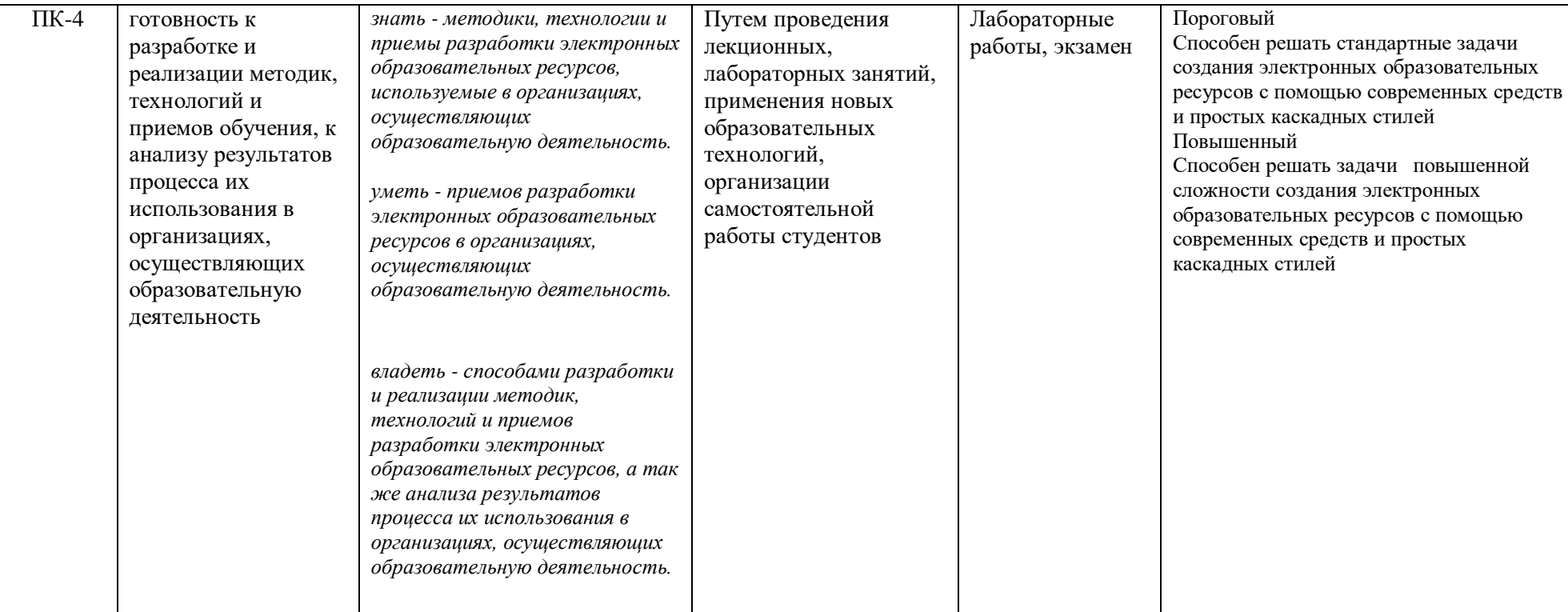

# **ОСНОВНАЯ ЧАСТЬ**

# **1.** ОБЪЕМ УЧЕБНОЙ ДИСЦИПЛИНЫ И ВИДЫ УЧЕБНОЙ РАБОТЫ

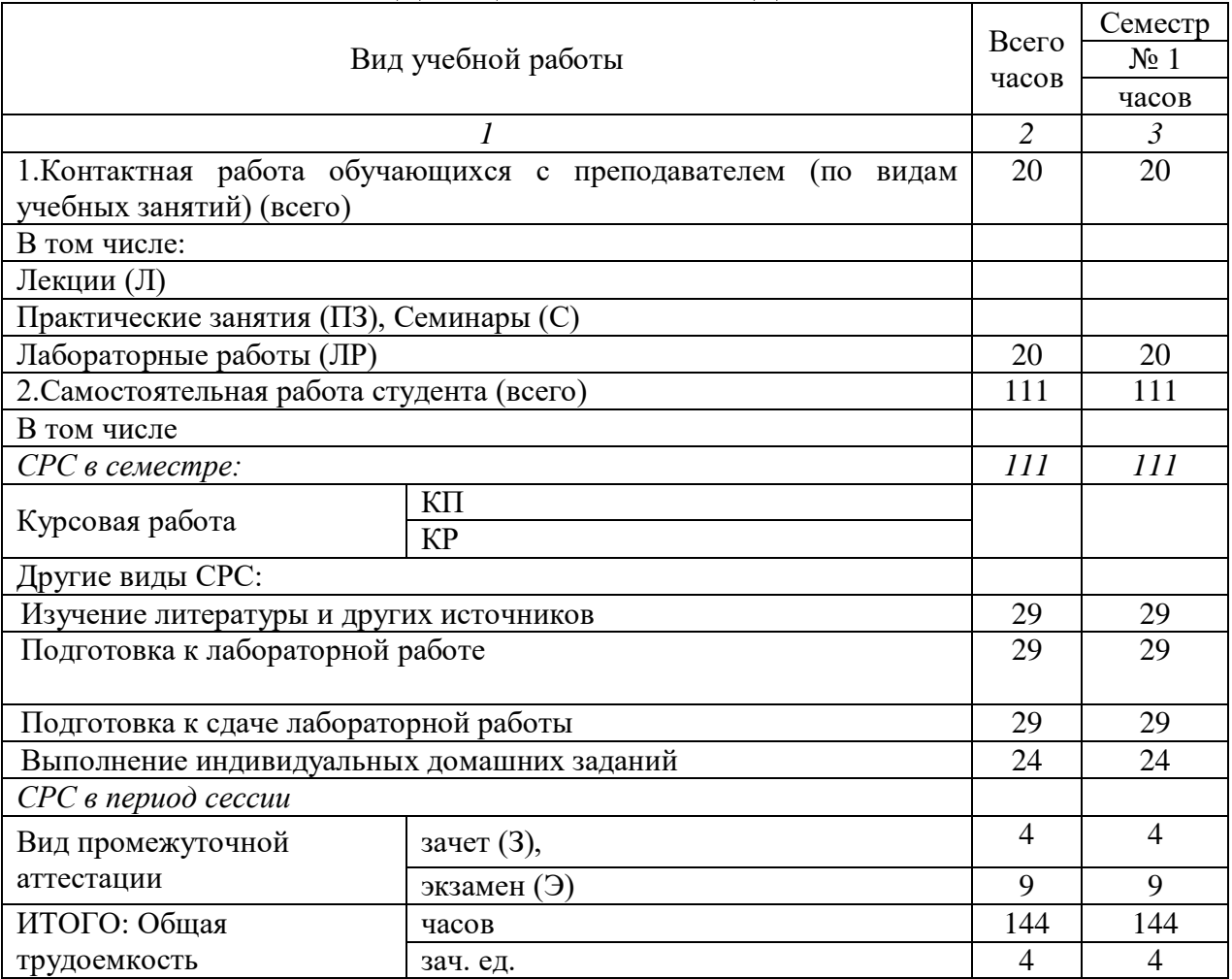

## **2.** СОДЕРЖАНИЕ УЧЕБНОЙ ДИСЦИПЛИНЫ

#### 2.1. Содержание разделов учебной дисциплины

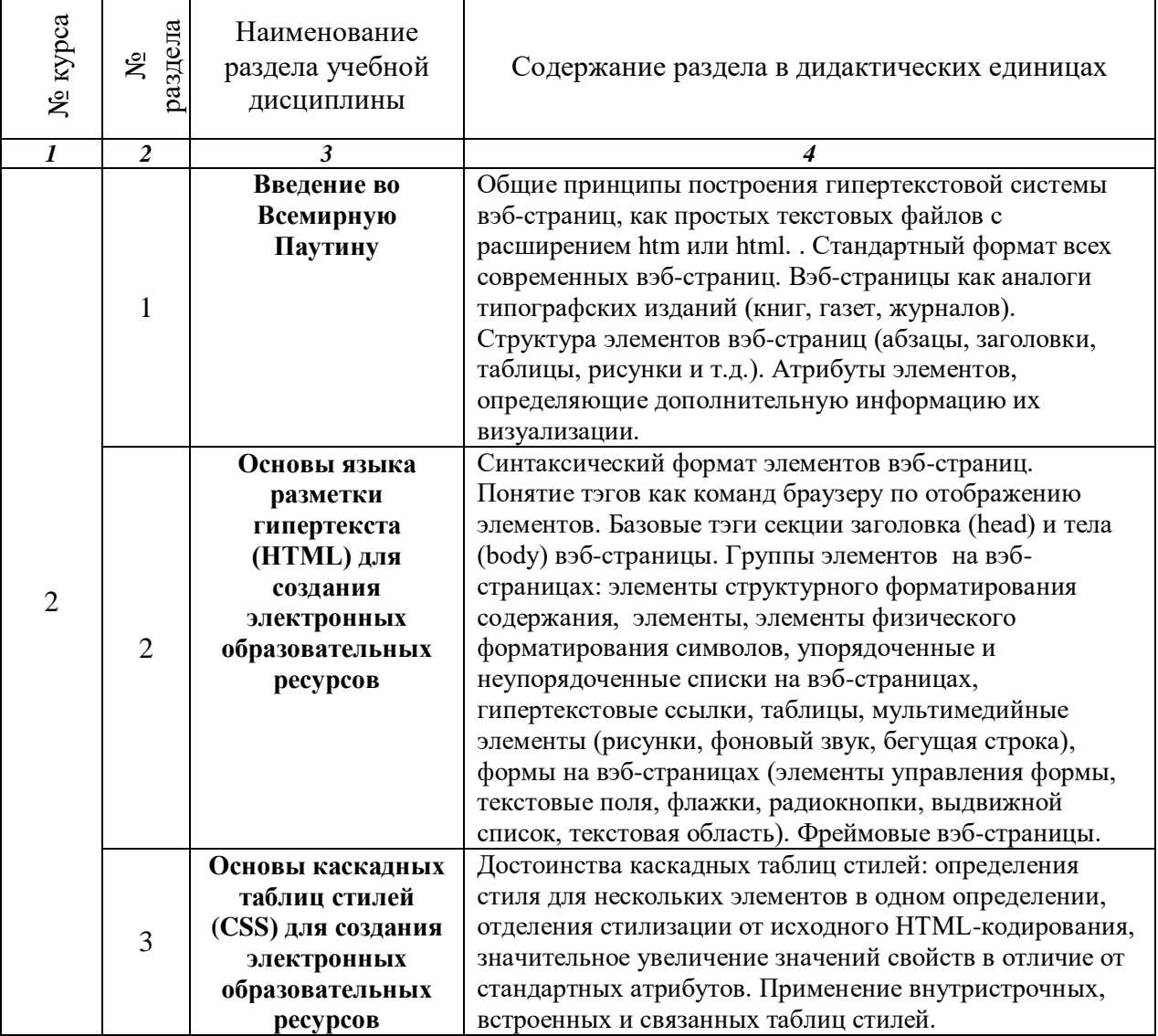

### 2.2. РАЗДЕЛЫ УЧЕБНОЙ ДИСЦИПЛИНЫ, ВИДЫ УЧЕБНОЙ ДЕЯТЕЛЬНОСТИ И ФОРМЫ КОНТРОЛЯ

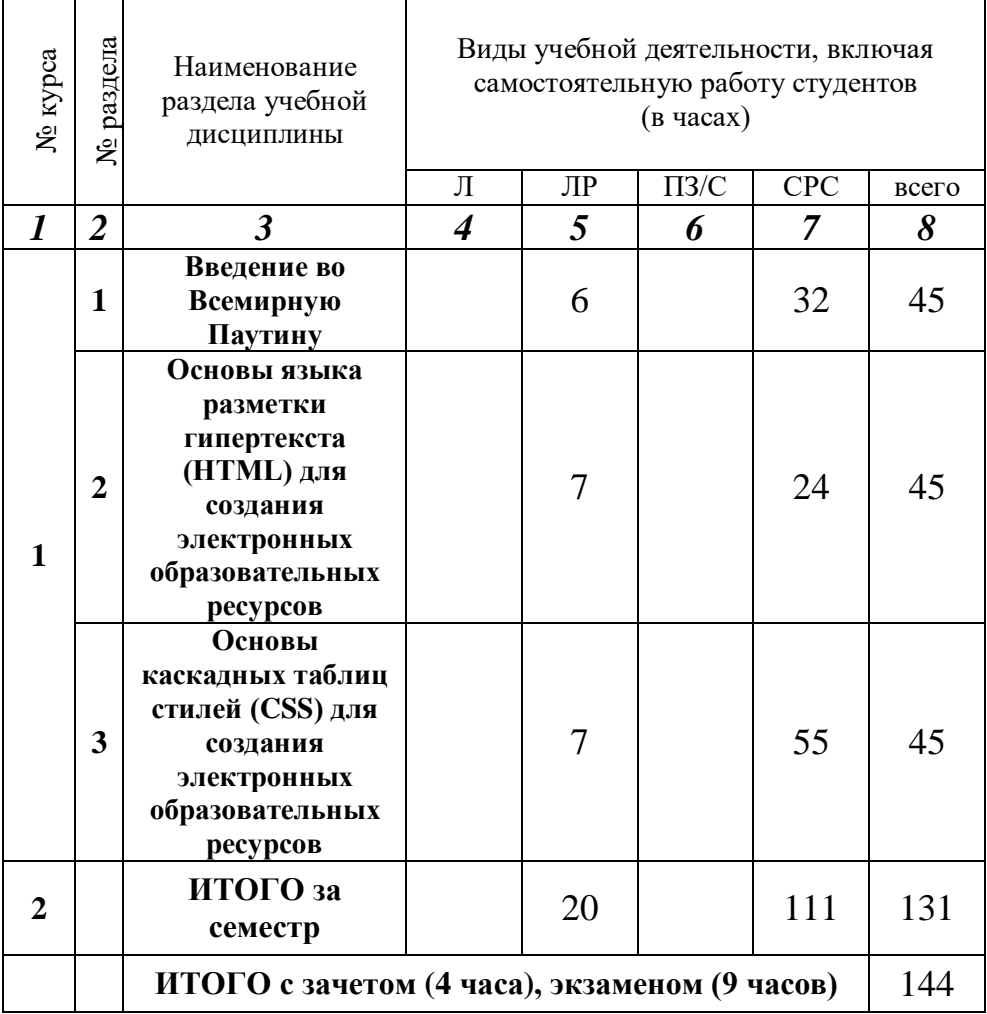

## 2.3. ЛАБОРАТОРНЫЙ ПРАКТИКУМ.

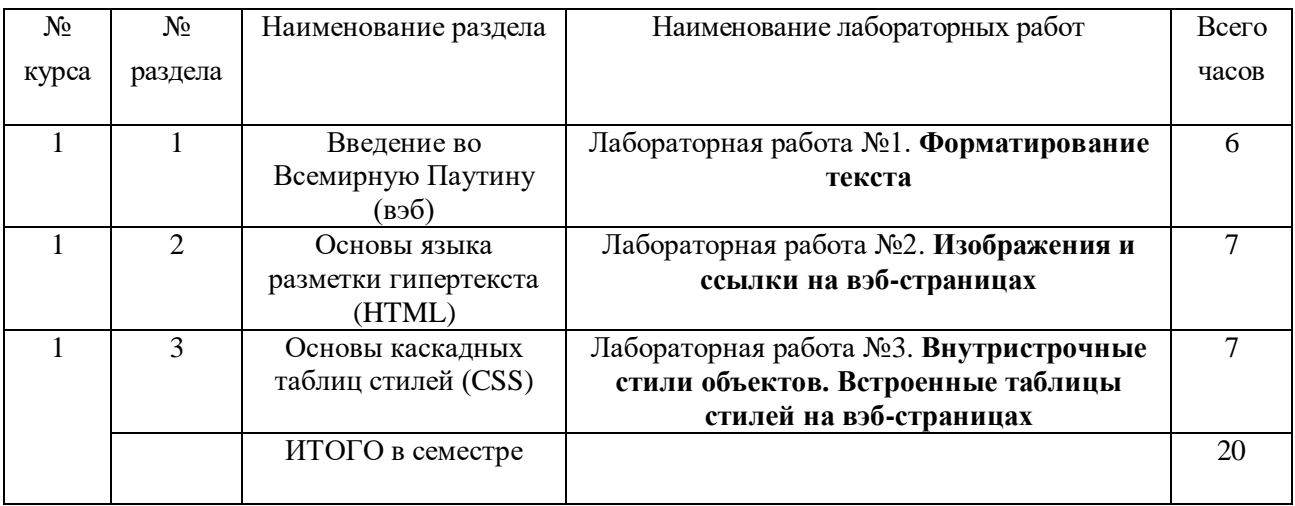

#### 2.4. КУРСОВЫЕ РАБОТЫ *не предусмотрены*.

#### 3. САМОСТОЯТЕЛЬНАЯ РАБОТА СТУДЕНТА

#### 3.1. Виды СРС

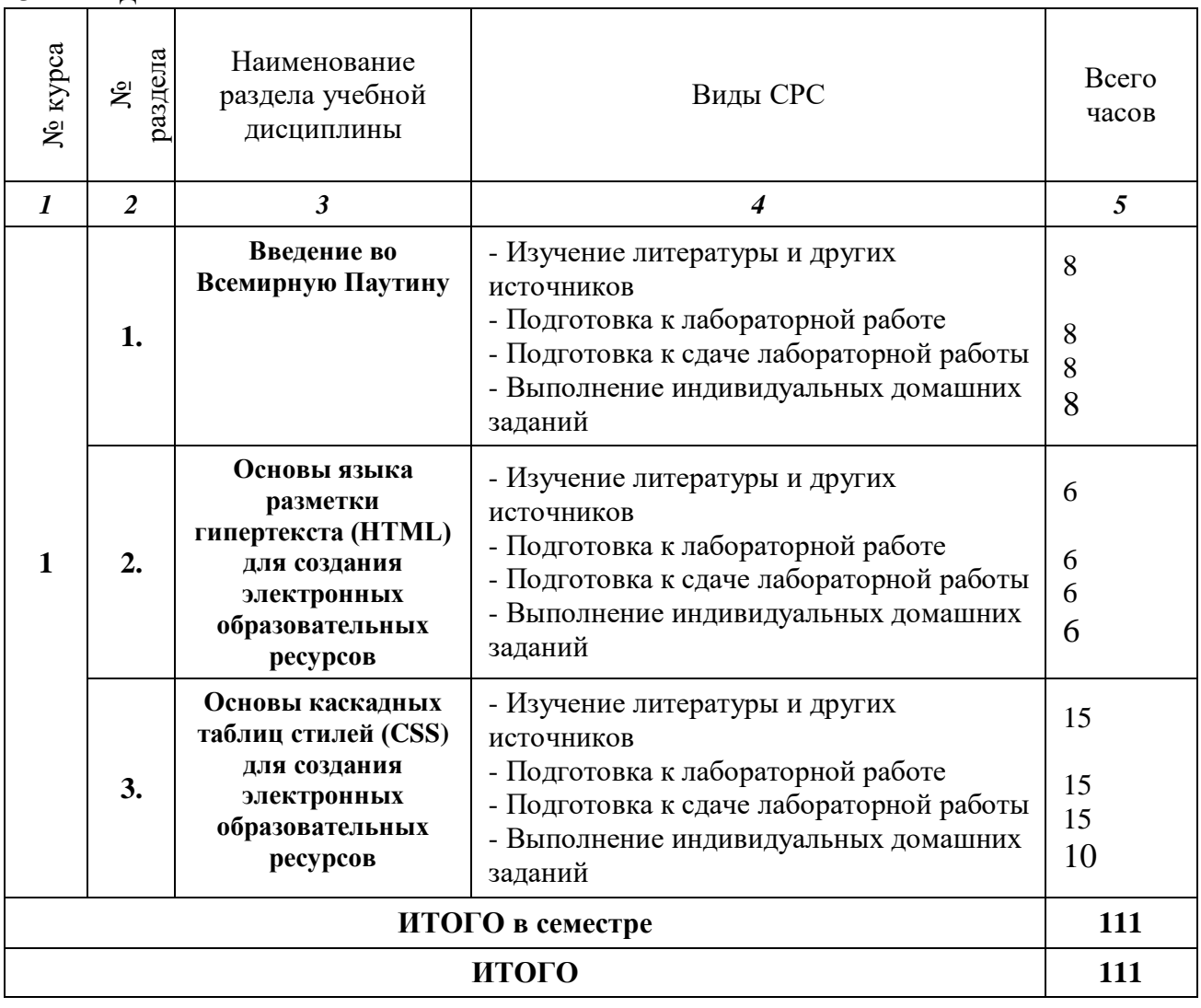

#### **3.3. Перечень учебно-методического обеспечения для самостоятельной работы обучающихся по дисциплине**

- 1. Основная и дополнительная литература.
- 2. Информационные ресурсы глобальной сети «Интернет» (п.5).

### 4. ОЦЕНОЧНЫЕ СРЕДСТВА ДЛЯ КОНТРОЛЯ УСПЕВАЕМОСТИ И РЕЗУЛЬТАТОВ ОСВОЕНИЯ УЧЕБНОЙ ДИСЦИПЛИНЫ

(*см*. *Фонд оценочных средств*)

4.1. Рейтинговая система оценки знаний обучающихся по учебной дисциплине *Рейтинговая система не используется.*

## 5. УЧЕБНО-МЕТОДИЧЕСКОЕ И ИНФОРМАЦИОННОЕ ОБЕСПЕЧЕНИЕ УЧЕБНОЙ ДИСЦИПЛИНЫ

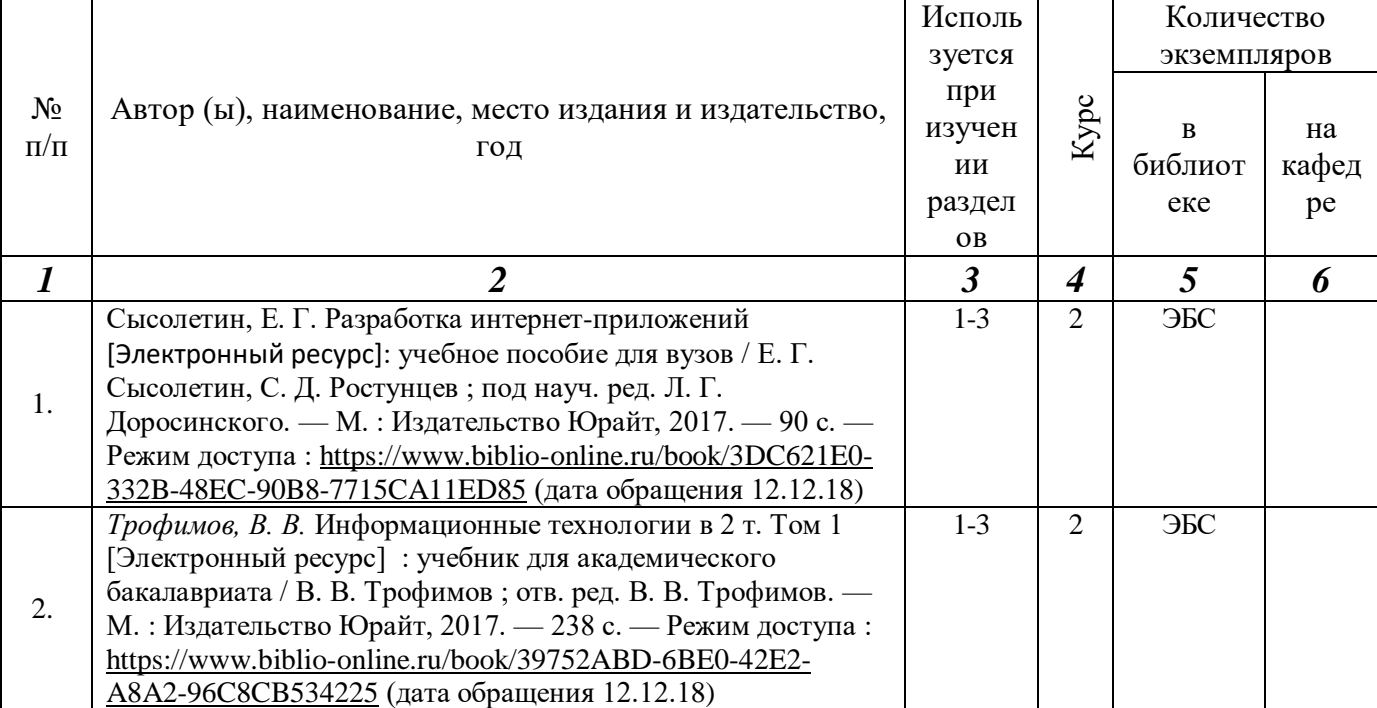

#### 5.1. Основная литература

#### 5.2. Дополнительная литература

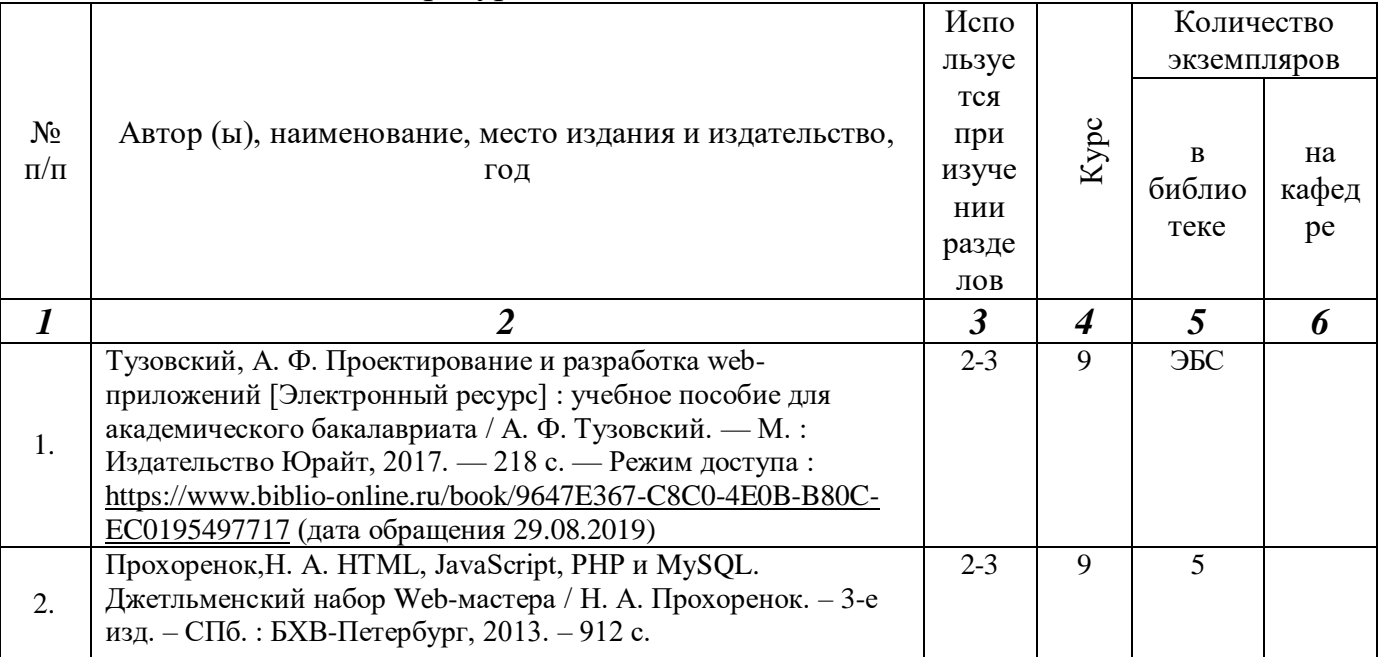

5.3. Базы данных, информационно-справочные и поисковые системы:

1. BOOK.ru [Электронный ресурс] : электронная библиотека. – Доступ к полным текстам по паролю. – Режим доступа: [https://www.book.ru](https://www.book.ru/) (дата обращения: 29.08.2019).

2. Moodle [Электронный ресурс] : среда дистанционного образования / Ряз.гос.ун-т. – Рязань, [Б.г.]. – Доступ, после регистрации из сети РГУ имени С.А. Есенина. – Режим доступа: <https://e-learn2.rsu.edu.ru/>moodle2 (дата обращения: 29.08.2019).

3. Znanium.com [Электронный ресурс] : электронная библиотека. – Доступ к полным текстам по паролю. – Режим доступа: [https://znanium.c](https://znanium./)om (дата обращения: 29.08.2019).

4. Труды преподавателей [Электронный ресурс] : коллекция // Электронная библиотека Научной библиотеки РГУ имени С.А. Есенина. – Режим доступа к полным текстам по паролю: <http://dspace.rsu.edu.ru/>xmlui/handle/123456789/3 (дата обращения: 29.08.2019).

5. Университетская библиотека ONLINE [Электронный ресурс] : электронная библиотека. – Доступ к полным текстам по паролю. – Режим доступа: [http://biblioclub.ru/index.php?page=main\\_ub\\_red](http://biblioclub.ru/index.php?page=main_ub_red) (дата обращения: 29.08.2019).

6. Юрайт [Электронный ресурс] : электронная библиотека. – Доступ к полным текстам по паролю. – Режим доступа: [https://www.biblio-online.ru](https://www.biblio-online.ru/) (дата обращения: 29.08.2019).

5.4. Перечень ресурсов информационно-телекоммуникационной сети «Интернет» (далее – сеть «Интернет»), необходимых для освоения дисциплины:

- 1. East View [Электронный ресурс] : [база данных]. Доступ к полным текстам из сети РГУ имени С.А. Есенина. – Режим доступа: [https://dlib.eastview.c](https://dlib.eastview./)om (дата обращения: 29.08.2019).
- 2. eLIBRARY.RU [Электронный ресурс] : научная электронная библиотека. Доступ зарегистрированным пользователям по паролю. – Режим доступа: <http://elibrary.ru/defaultx.asp> (дата обращения: 29.08.2019).
- 3. КиберЛенинка [Электронный ресурс] : научная электронная библиотека. Режим доступа: [http://cyberleninka.ru,](http://cyberleninka.ru/) свободный (дата обращения: 29.08.2019).
- 4. Научная библиотека РГУ имени С. А. Есенина [Электронный ресурс] : сайт. – Режим доступа: [http://library.rsu.edu.ru,](http://library.rsu.edu.ru/) свободный (дата обращения: 29.08.2019).
- 5. Единая коллекция цифровых образовательных ресурсов [Электронный ресурс] : федеральный портал. – Режим доступа: [http://school](http://school-collection.edu.ru/)[collection.edu.ru,](http://school-collection.edu.ru/) свободный (дата обращения: 29.08.2019).
- 6. Российский общеобразовательный портал [Электронный ресурс] : [образовательный портал]. – Режим доступа: [http://www.school.edu.ru,](http://www.school.edu.ru/) свободный (дата обращения: 29.08.2019).
- 7. Электронная библиотека диссертаций [Электронный ресурс] : официальный сайт / Рос. гос. б-ка. - Москва: Рос. гос. б-ка, 2003 - Доступ к полным текстам из комплексного читального зала НБ РГУ имени С. А. Есенина. - Режим доступа: http://diss.rsi.ru (дата обращения: 29.08.2019).

6. МАТЕРИАЛЬНО-ТЕХНИЧЕСКОЕ ОБЕСПЕЧЕНИЕ УЧЕБНОЙ ДИСЦИПЛИНЫ

6.1.Требования к аудиториям (помещениям, местам) для проведения занятий: специализированные лекционные аудитории, оборудованные видеопроекционным оборудованием для презентаций, средствами звуковоспроизведения и экраном.

6.2. Требования к оборудованию рабочих мест преподавателя и обучающихся: видеопроектор, ноутбук, переносной экран, для проведения демонстраций и опытов, полный комплект физических установок и приборов. В компьютерном классе должны быть установлены средства MS Office: Word, Excel, PowerPoint и др.

6.3. Требования к специализированному оборудованию: *не предусмотрено.*

7. ОБРАЗОВАТЕЛЬНЫЕ ТЕХНОЛОГИИ *(Заполняется только для стандарта ФГОС ВПО)*

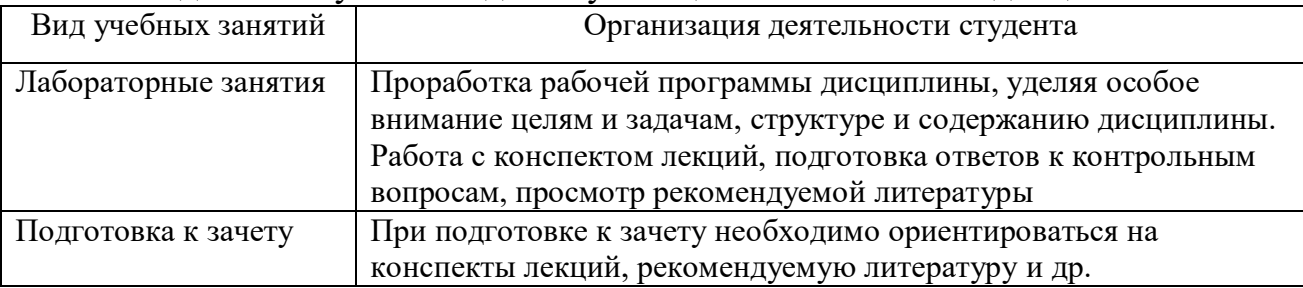

8. Методические указания для обучающихся по освоению дисциплины

9. Перечень информационных технологий, используемых при осуществлении образовательного процесса по дисциплине, включая перечень программного обеспечения и информационных справочных систем

- 1. Применение средств мультимедиа в образовательном процессе (презентации, видео);
- 2. Консультирование обучающихся посредством электронной почты.
- 10. Требования к программному обеспечению учебного процесса

#### **Стандартный набор ПО (в компьютерных классах):**

Операционная система WindowsPro (договор №Tr000043844 от 22.09.15г.); Антивирус Kaspersky Endpoint Security (договор №14/03/2018-0142от 30/03/2018г.);

Офисное приложение Libre Office (свободно распространяемое ПО);

Архиватор 7-zip (свободно распространяемое ПО);

Браузер изображений Fast Stone ImageViewer (свободно распространяемое ПО); PDF ридер Foxit Reader (свободно распространяемое ПО);

Медиа проигрыватель VLC mediaplayer (свободно распространяемое ПО);

Запись дисков Image Burn (свободно распространяемое ПО);

DJVU браузер DjVuBrowser Plug-in (свободно распространяемое ПО);

#### **Стандартный набор ПО (для кафедральных ноутбуков):**

Антивирус Kaspersky Endpoint Security (договор №14/03/2018-0142от 30/03/2018г.);

Офисное приложение Libre Office (свободно распространяемое ПО);

Архиватор 7-zip (свободно распространяемое ПО);

Браузер изображений Fast Stone ImageViewer (свободно распространяемое ПО);

PDF ридер Foxit Reader (свободно распространяемое ПО);

Медиа проигрыватель VLC mediaplayer (свободно распространяемое ПО);

Запись дисков Image Burn (свободно распространяемое ПО);

DJVU браузер DjVuBrowser Plug-in (свободно распространяемое ПО);

#### **Список дополнительного ПО по физмату:**

Вертикаль(МЦ-150009); Компас 3D(МЦ-150009); САПР Грация(договор №04-12/2013).

#### **Приложение 1**

#### **Фонд оценочных средств для проведения промежуточной аттестации обучающихся по дисциплине**

#### *Паспорт фонда оценочных средств по дисциплине для промежуточного контроля успеваемости*

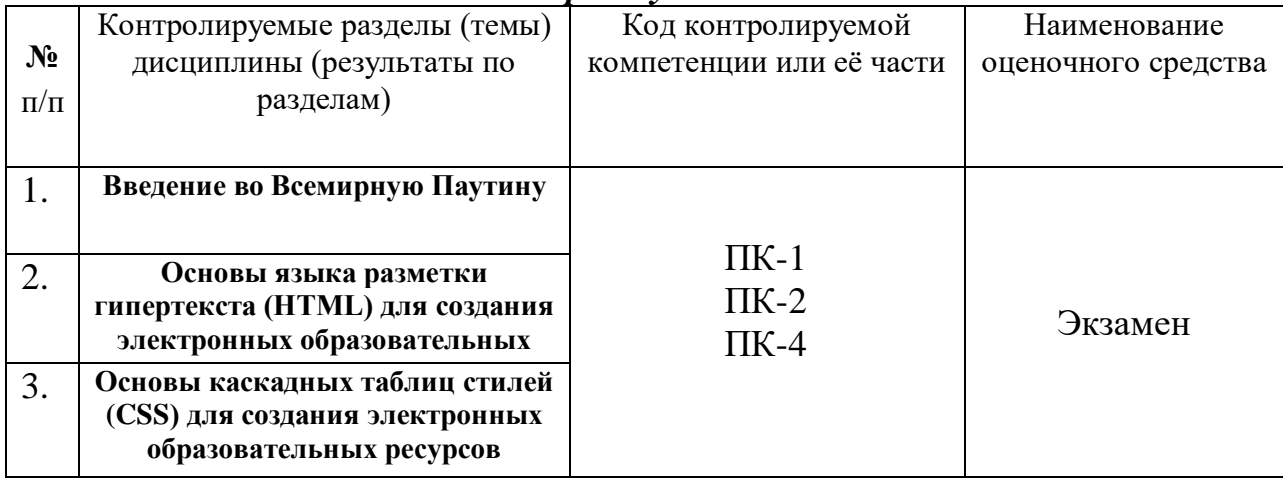

## ТРЕБОВАНИЯ К РЕЗУЛЬТАТАМ ОБУЧЕНИЯ ПО УЧЕБНОЙ ДИСЦИПЛИНЕ

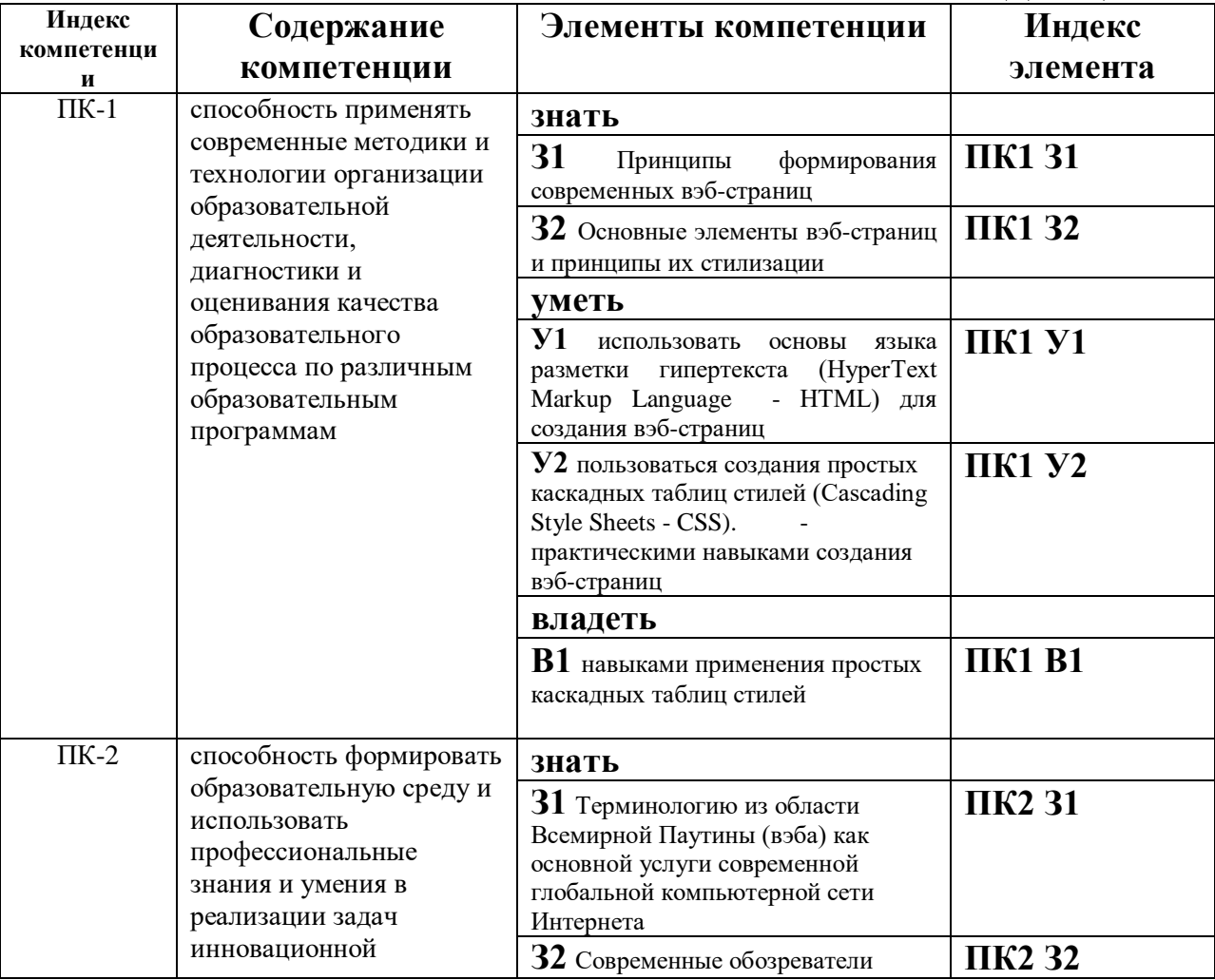

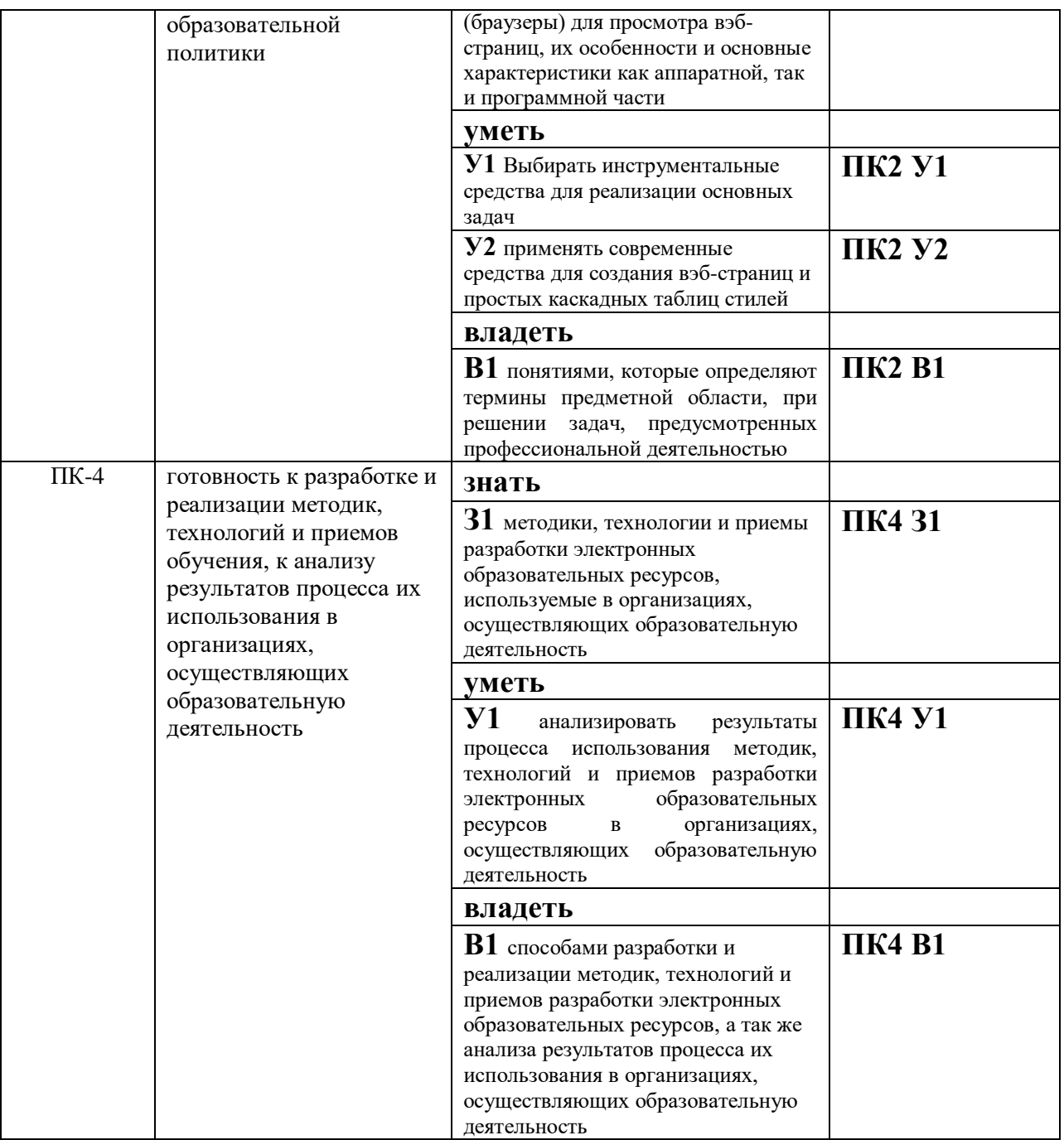

### **КОМПЛЕКТ ОЦЕНОЧНЫХ СРЕДСТВ ДЛЯ ПРОМЕЖУТОЧНОЙ АТТЕСТАЦИИ (1 курс ЗАЧЕТ)**

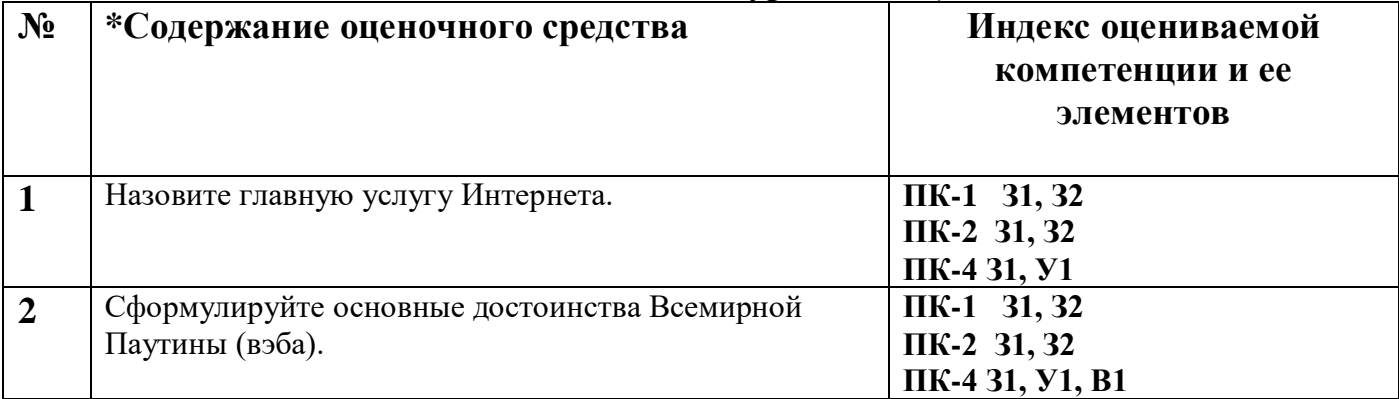

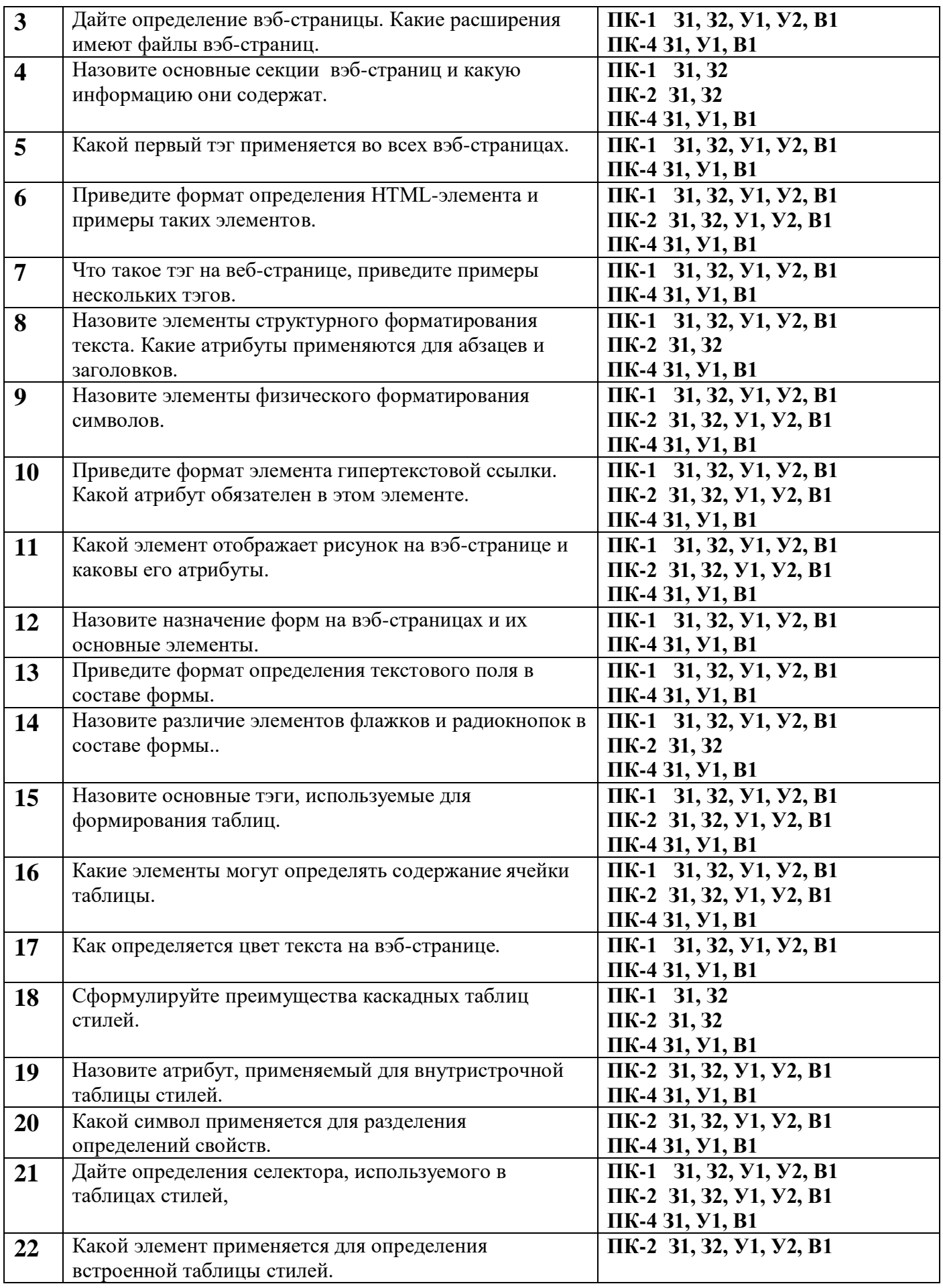

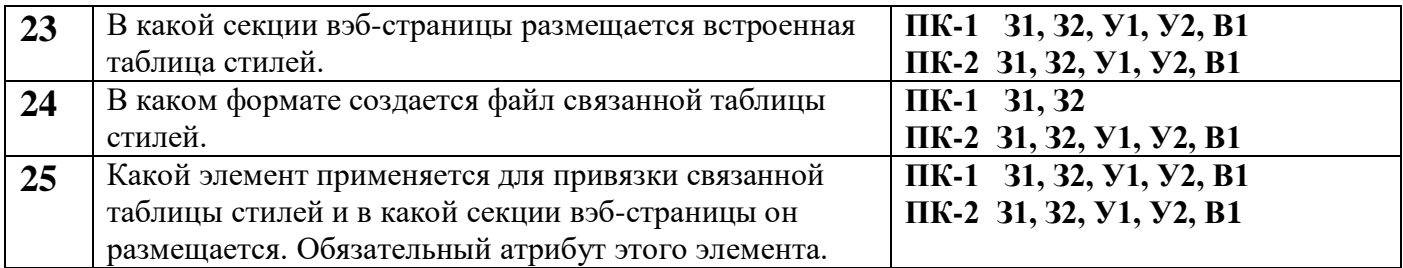

#### **КОМПЛЕКТ ОЦЕНОЧНЫХ СРЕДСТВ ДЛЯ ПРОМЕЖУТОЧНОЙ АТТЕСТАЦИИ (1 курс ЭКЗАМЕН)**

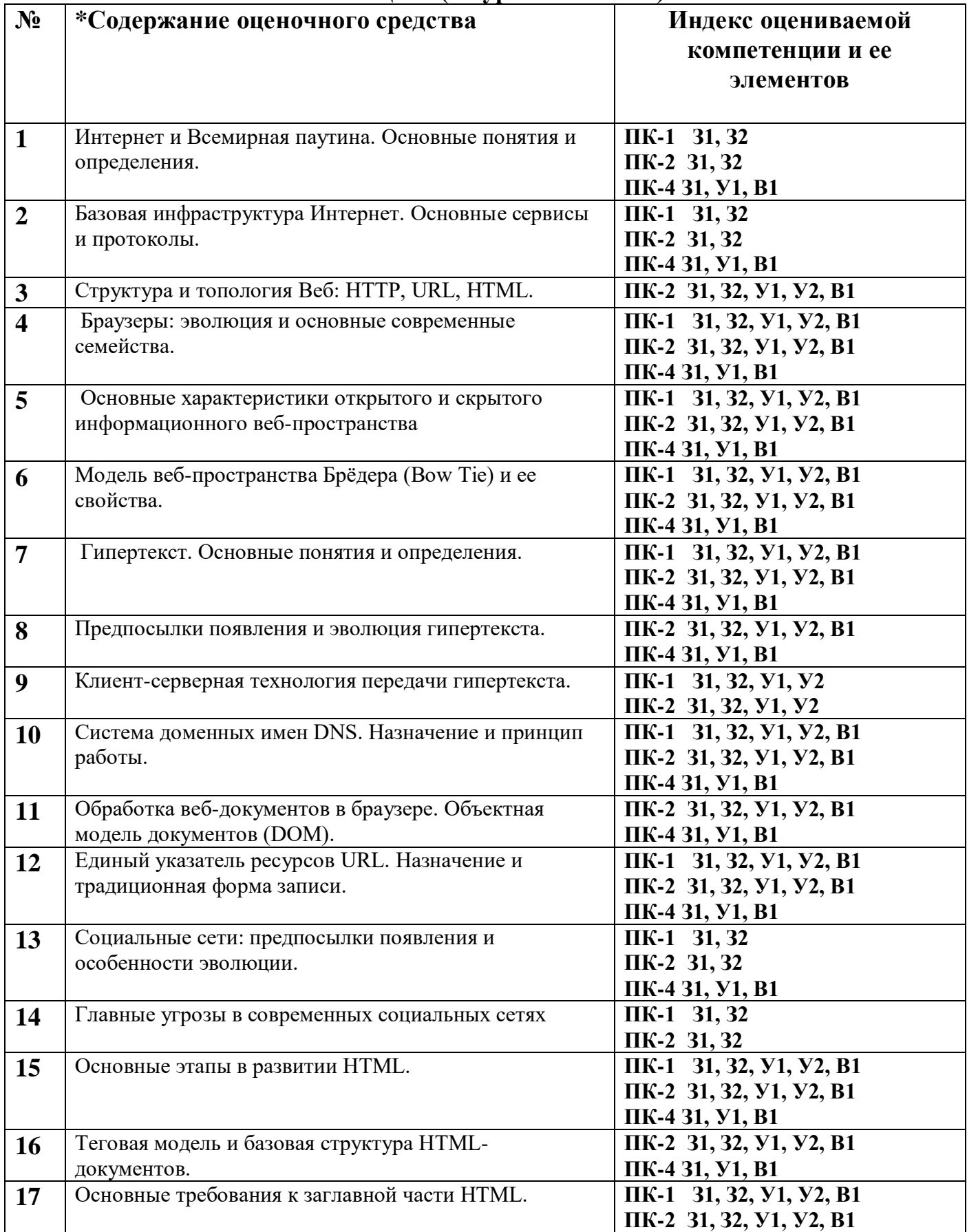

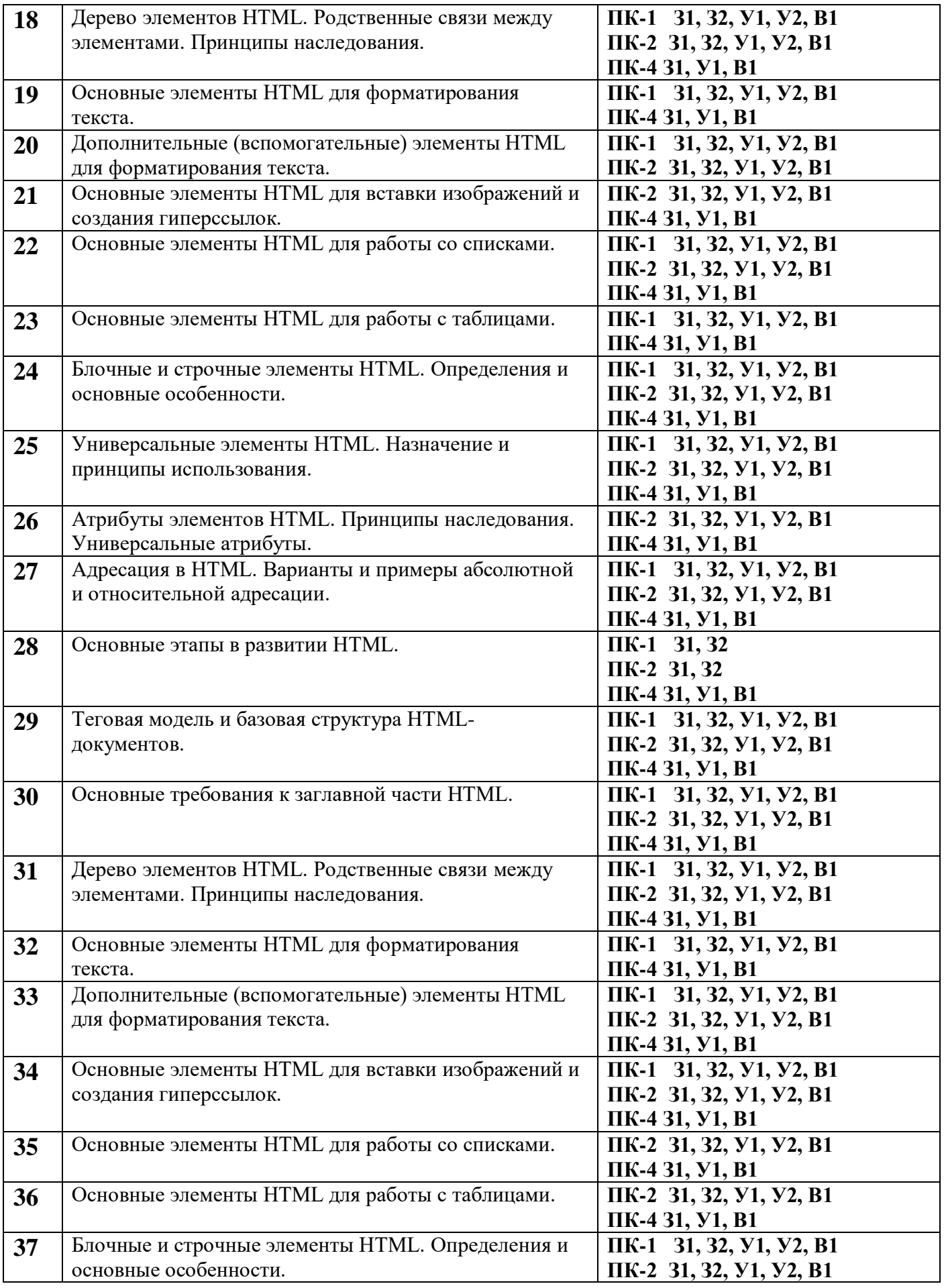

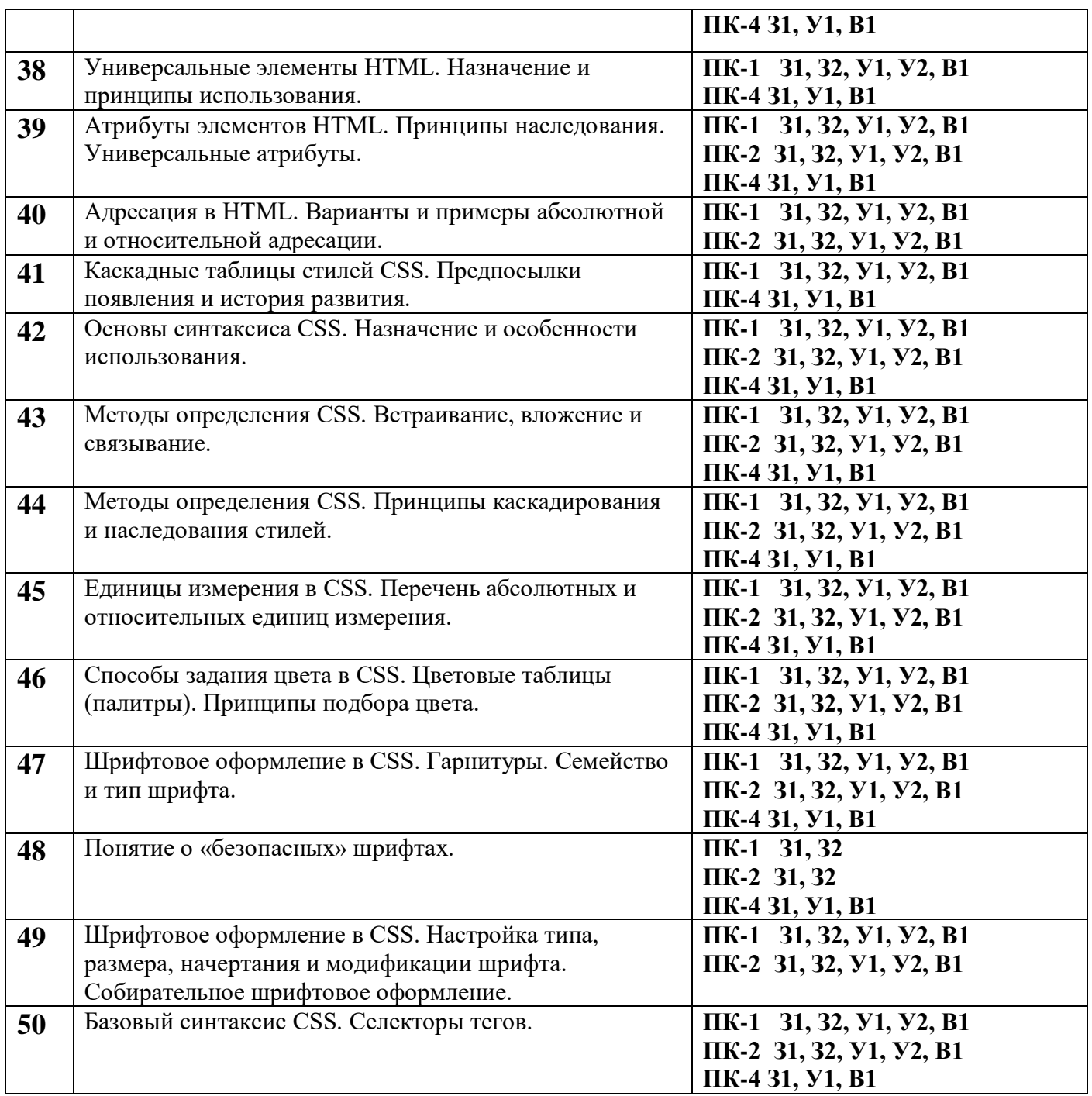

## ПОКАЗАТЕЛИ И КРИТЕРИИ ОЦЕНИВАНИЯ КОМПЕТЕНЦИЙ (Шкалы оценивания)

Результаты выполнения обучающимся заданий на зачете оцениваются по шкале «зачтено» – «не зачтено», на экзамене – по пятибалльной шкале.

В основе оценивания лежат критерии порогового и повышенного уровня характеристик компетенций или их составляющих частей, формируемых на учебных занятиях по дисциплине **Технологии разработки электронных образовательных ресурсов** (Таблица 2.5 рабочей программы дисциплины).

«Зачтено» – оценка соответствует повышенному и пороговому уровню и выставляется обучающемуся, если он глубоко и прочно усвоил программный материал, исчерпывающе, последовательно, четко и логически стройно его излагает, умеет тесно увязывать теорию с практикой, свободно справляется с задачами, вопросами и другими видами применения знаний, причем не затрудняется с ответом при видоизменении заданий, использует в ответе материал монографической литературы, правильно обосновывает принятое решение, владеет разносторонними навыками и приемами выполнения практических задач.

«Не зачтено» – оценка выставляется обучающемуся, который не достигает порогового уровня, демонстрирует непонимание проблемы, не знает значительной части программного материала, допускает существенные ошибки, неуверенно, с большими затруднениями выполняет практические работы.

Результаты выполнения обучающимся заданий на зачете оцениваются по шкале «зачтено» – «не зачтено», на экзамене – по пятибалльной шкале.

**«Отлично» (5) / «зачтено»** – оценка соответствует повышенному уровню и выставляется обучающемуся, если он глубоко и прочно усвоил программный материал, исчерпывающе, последовательно, четко и логически стройно его излагает, умеет тесно увязывать теорию с практикой, свободно справляется с задачами, вопросами и другими видами применения знаний, причем не затрудняется с ответом при видоизменении заданий, использует в ответе материал монографической литературы, правильно обосновывает принятое решение, владеет разносторонними навыками и приемами выполнения практических задач.

**«Хорошо» (4) / «зачтено»** - оценка соответствует повышенному уровню и выставляется обучающемуся, если он твердо знает материал, грамотно и по существу излагает его, не допуская существенных неточностей в ответе на вопрос или выполнении заданий, правильно применяет теоретические положения при решении практических вопросов и задач, владеет необходимыми навыками и приемами их выполнения.

**«Удовлетворительно» (3) / «зачтено»** - оценка соответствует пороговому уровню и выставляется обучающемуся, если он имеет знания только основного материала, но не усвоил его деталей, допускает неточности,

**22**

демонстрирует недостаточно правильные формулировки, нарушения логической последовательности в изложении программного материала, испытывает затруднения при выполнении практических работ.

**«Неудовлетворительно» (2) / «не зачтено»** - оценка выставляется обучающемуся, который не достигает порогового уровня, демонстрирует непонимание проблемы, не знает значительной части программного материала, допускает существенные ошибки, неуверенно, с большими затруднениями выполняет практические работы.